## **Full Year Classes**

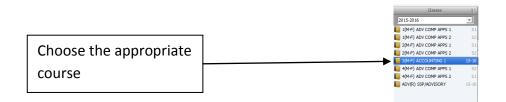

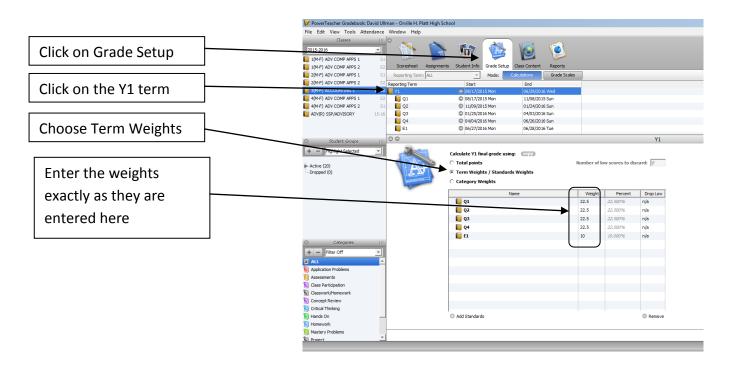

Click Save Save

Repeat this process for all full year classes

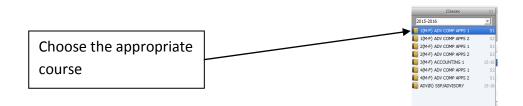

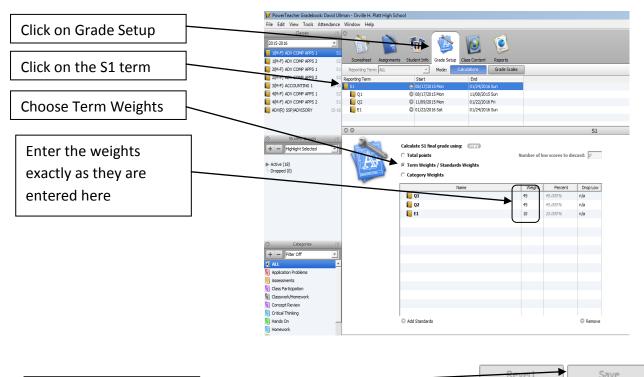

|            |  | Revere | Juve |
|------------|--|--------|------|
| Click Save |  |        |      |
|            |  |        |      |

## Repeat this process for all semester classes